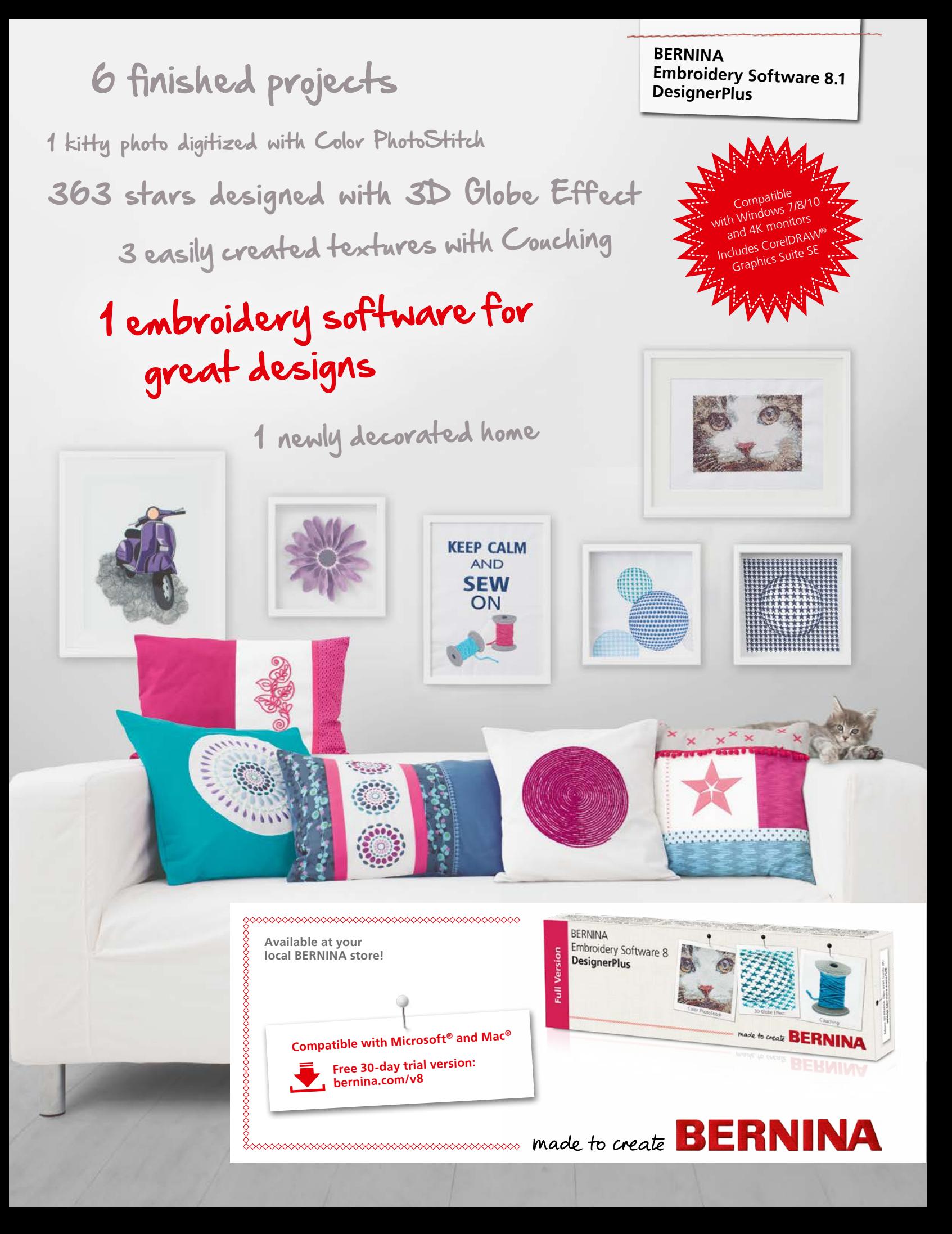

Now available on a USB stick, it includes an advanced range of great features, including 3D effects, for unique surface embellishments.

Turn your favorite photo into embroidered eternity with the Color PhotoStitch feature. The 3D Globe Effect brings pattern fills to life while the incredible Couching Effect plays with wool thread and embroidery in combination. Your monograms and letters clearly stand out with Puffy Lettering and the advanced CutWork functions give your cut-outs outstanding results. Use the PunchWork and StumpWork options to add special effects in combination with embroidery.

The incredible software features are easy to use and navigate thanks to the updated userfriendly interface. The Positioning feature makes it easy to place designs in the right spot. Creating large designs is a cinch because of the Multi-hooping feature which automatically places more than one hoop for large designs. Palette positions are numbered for easy reference within the Color Management system. And embroidering on quilts just got easier with the Automated Quilt block layout feature. Whatever you imagine-you can do with the BERNINA Embroidery Software 8.1 DesignerPlus. Whether it's applying special effects to artwork, adding text, shapes, freehand drawing elements or tracing bitmaps for unique multi-media projects. Easily turn artwork from various graphic formats into embroidery designs in just one click using the Automatic Digitizing tool. Preview your design on different article options. Embroidery has never been easier and more fun.

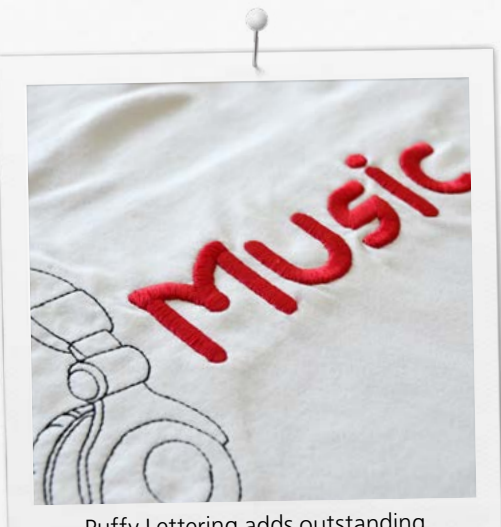

Puffy Lettering adds outstanding 3D effects to your embroidered letters.

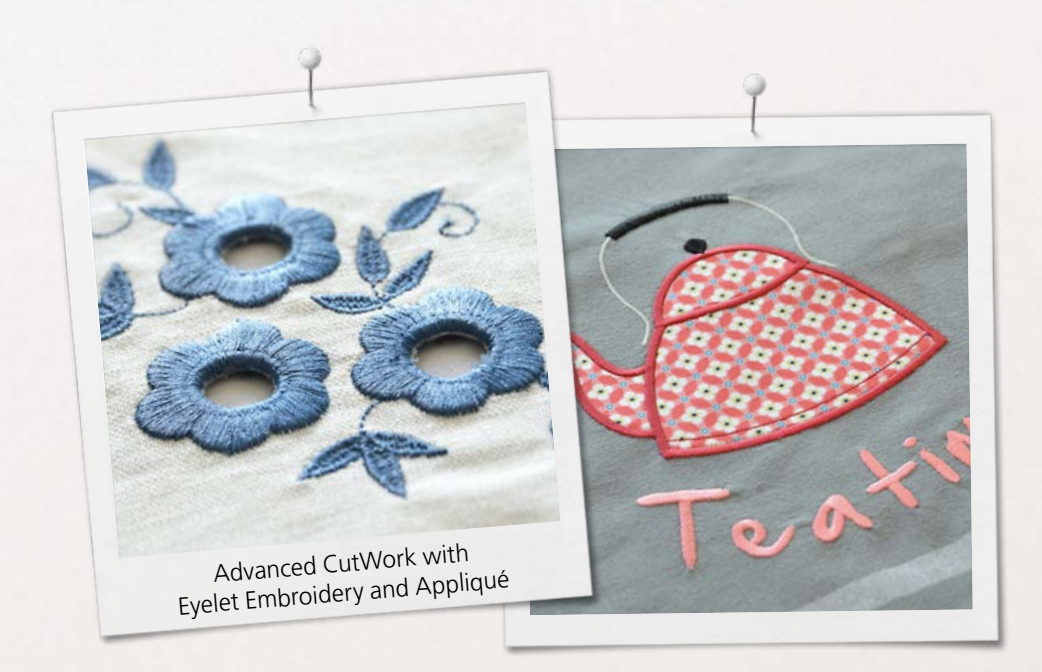

The BERNINA Embroidery Software V8.1 package consists of a USB stick and a Product Key Card, which replaces the traditional dongle. The USB stick is used for software installation and the Product Key Card is use<sup>d</sup> for activation. BERNINA Embroidery Software 8.1 is only available at the DesignerPlus level. For more information about installation, update and/or upgrade, please contact your local BERNINA store or visit bernina.com/V8.

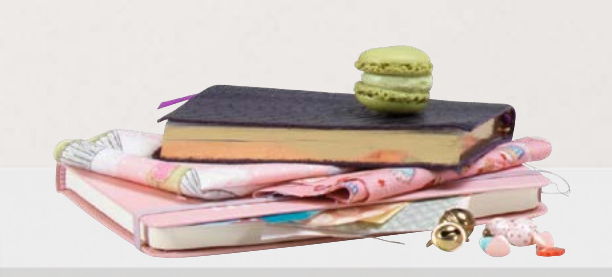

Turn your best friend's photo into a realistic and detailed embroidery design. In just a few simple steps, the automatic digitizing function transfers your photo into an easy-to-stitch-out embroidery design. Choose the color and size, and the software does the rest.

# *Color PhotoStitch 3D Globe Effect*

Create a 3D look with the Globe Effect feature where flat embroidery is turned in a 3D design through a visual illusion.

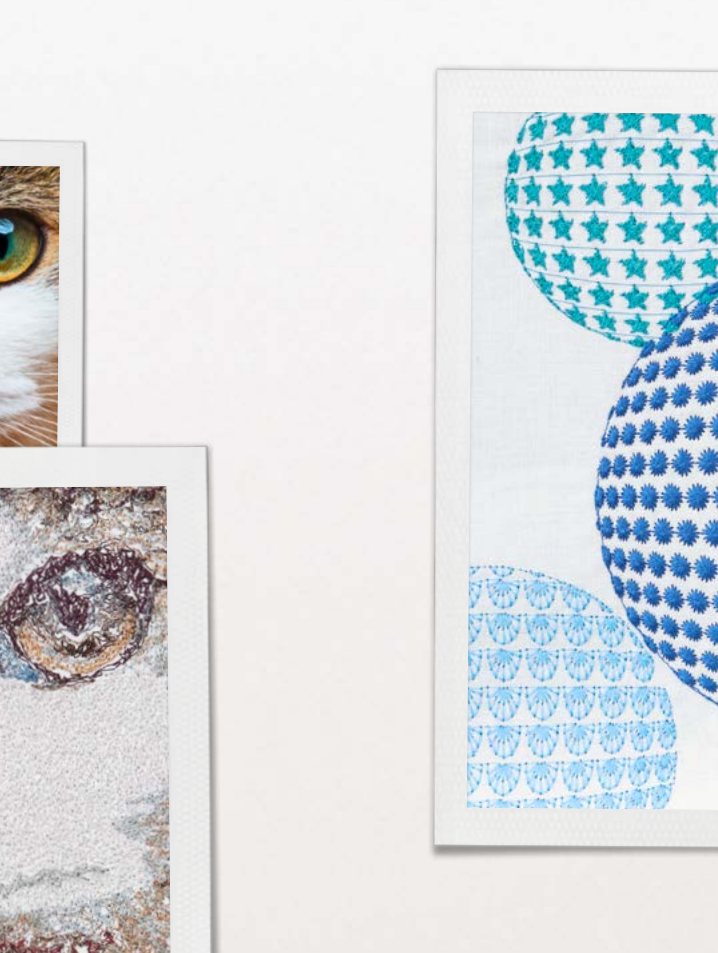

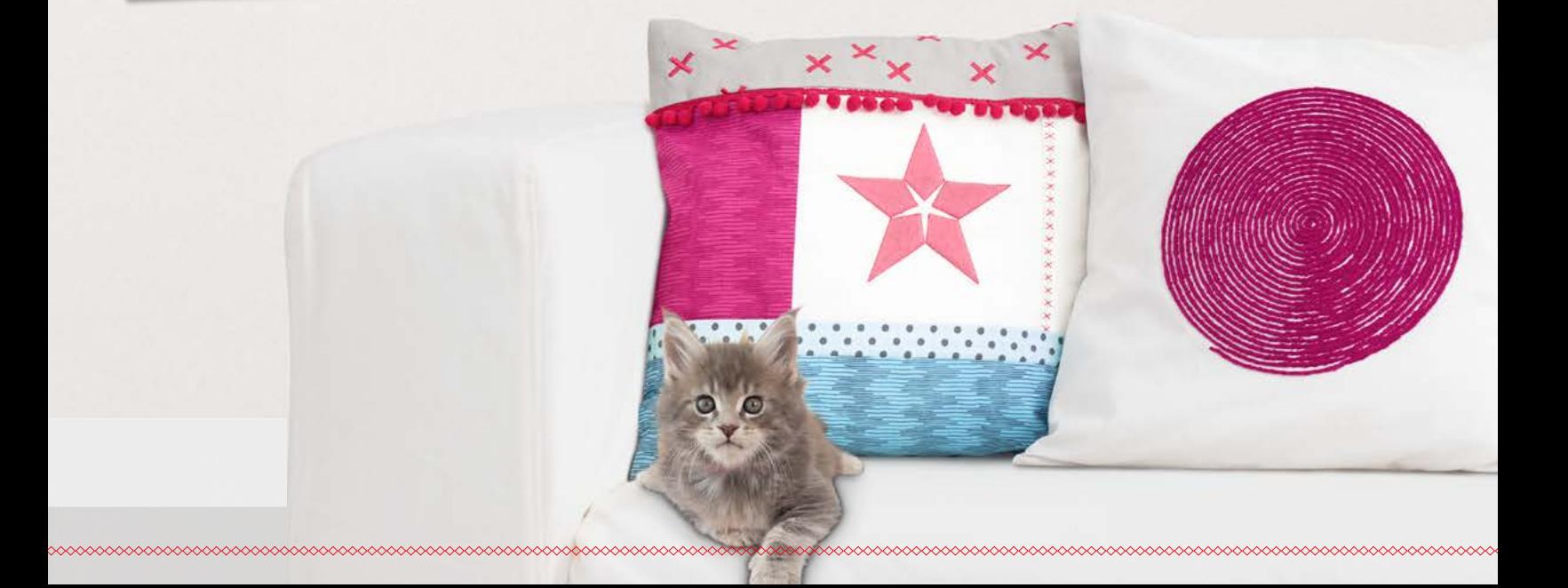

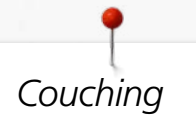

Create special embroidered effects with wool in combination with classic stitching. The wool threads pop out on your design for stunning effects.

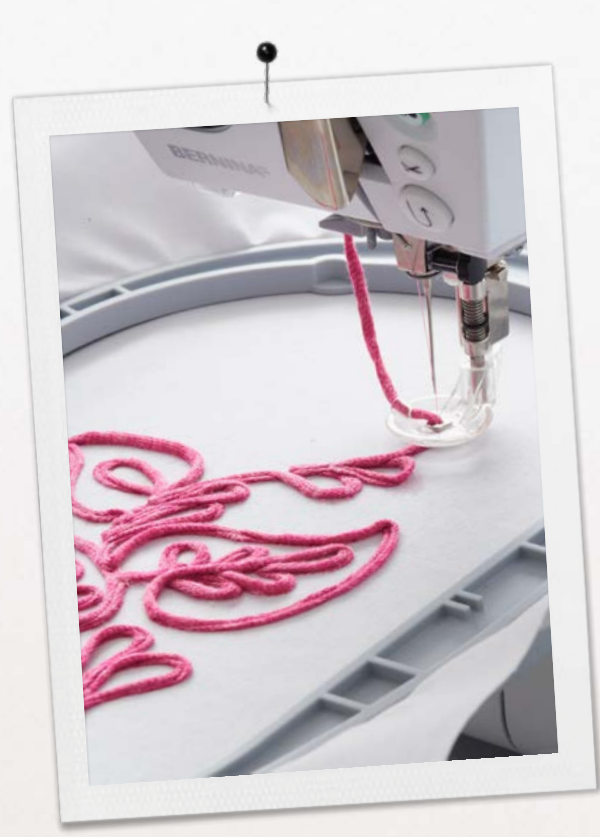

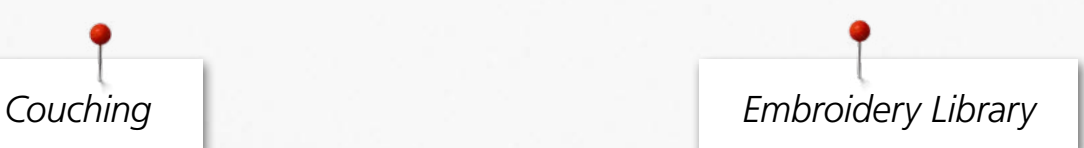

The integrated Design Library offers quick access to all your designs making it easy to browse, group, search or get inspired.

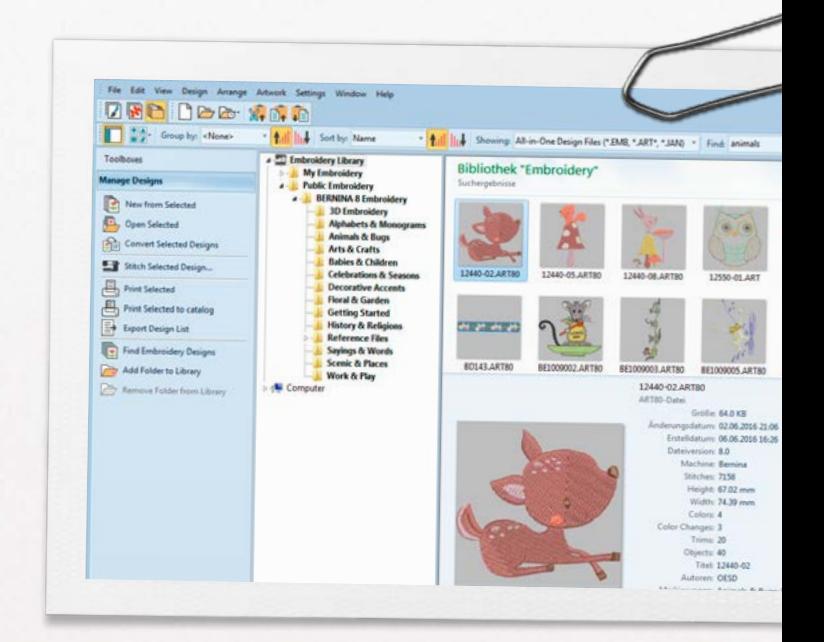

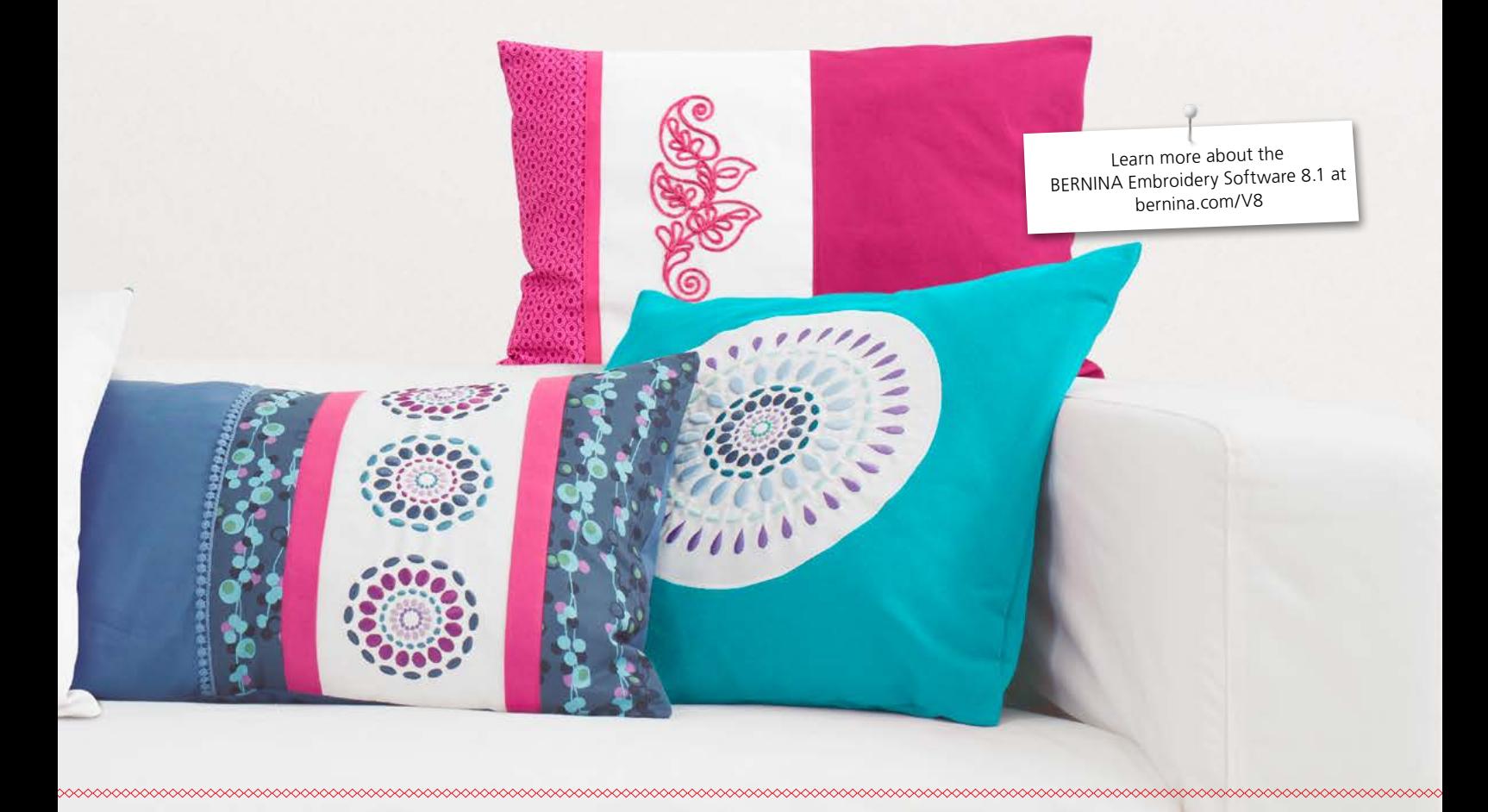

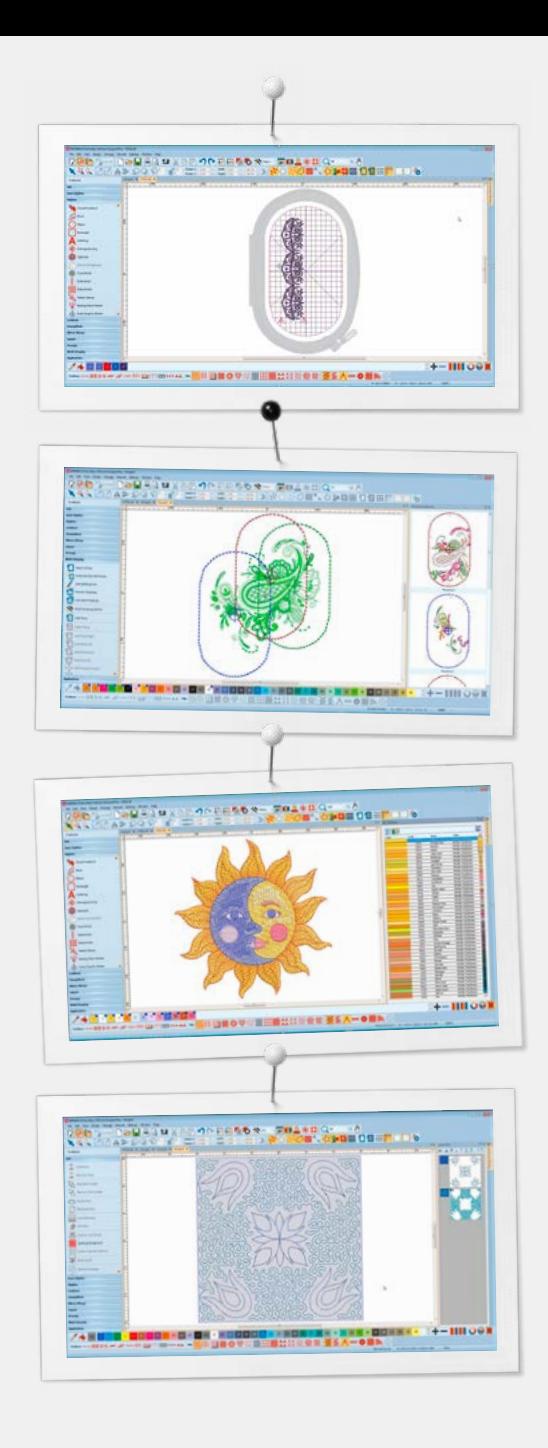

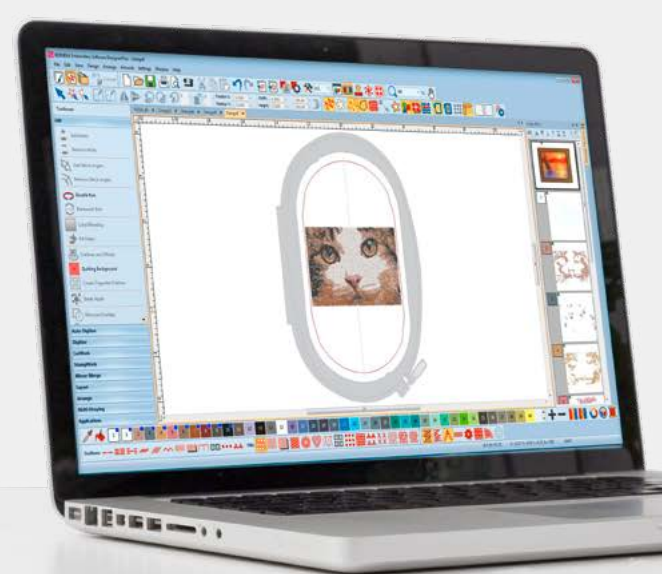

## *Features to Enjoy*

#### **Positioning**

- Set the design worksheet and add the template to your preview
- Move and rotate the design within hoop
- Use the advanced print preview options
- Use hoop template and basting stitch markers for exact positioning

#### **Multi-Hooping**

- Automatically places hoops to cover the entire design, fitting as many objects as possible into each hoop position
- Preview hooping sequence
- Save as complete design or as separate multi-hooping machine files

### **Color Management**

- Color Wheel features various options
- Chosen colors are tagged with a blue marker
- Hide or show unused colors in the palette
- Easy to pick a color
- Thread Docker makes it easy to select your choice of thread brands
- Horizontal or vertical layout

#### **Automated Quilt Block Layout**

- Automatic quilt background stitching used to create echo quilting, scroll quilting, or stipple-filled quilt blocks
- Quilt block sizing and positioning aids

### **Integrated Embroidery Library**

- Better and more powerful search engine
- Quicker access to all designs and improved design management
- Easier to browse, group and search for designs

#### **User-friendly Interface and Features**

- Enhanced, intuitive and easy-to-manage toolboxes and dockers
- Choice between small or large icons for a perfect view
- Tool names can be displayed if desired
- More than one design can be opened at a time, easy switching between designs via design tabs

#### **Technical Features**

- Compatible with Windows 7/8/10 and 4K monitors
- Includes CorelDRAW Graphics Suite SE
- Enhanced Knife Tool

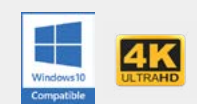

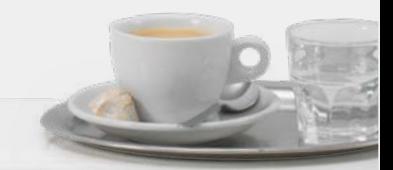

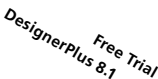

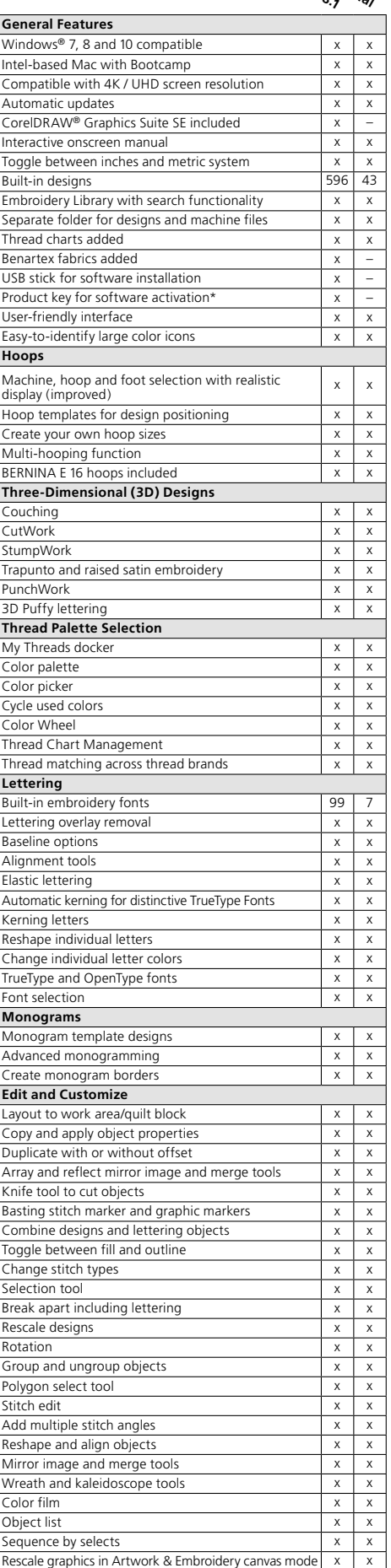

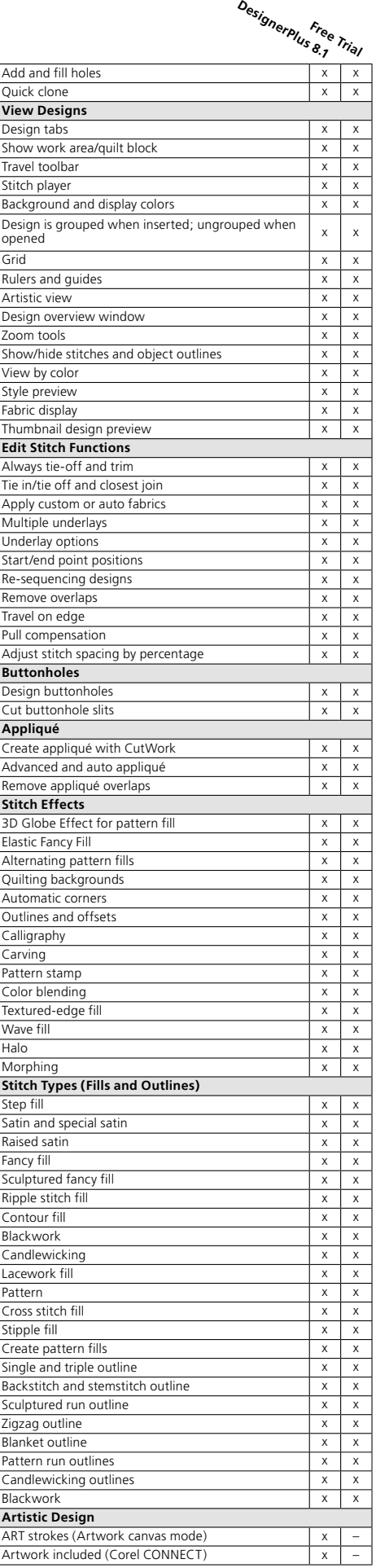

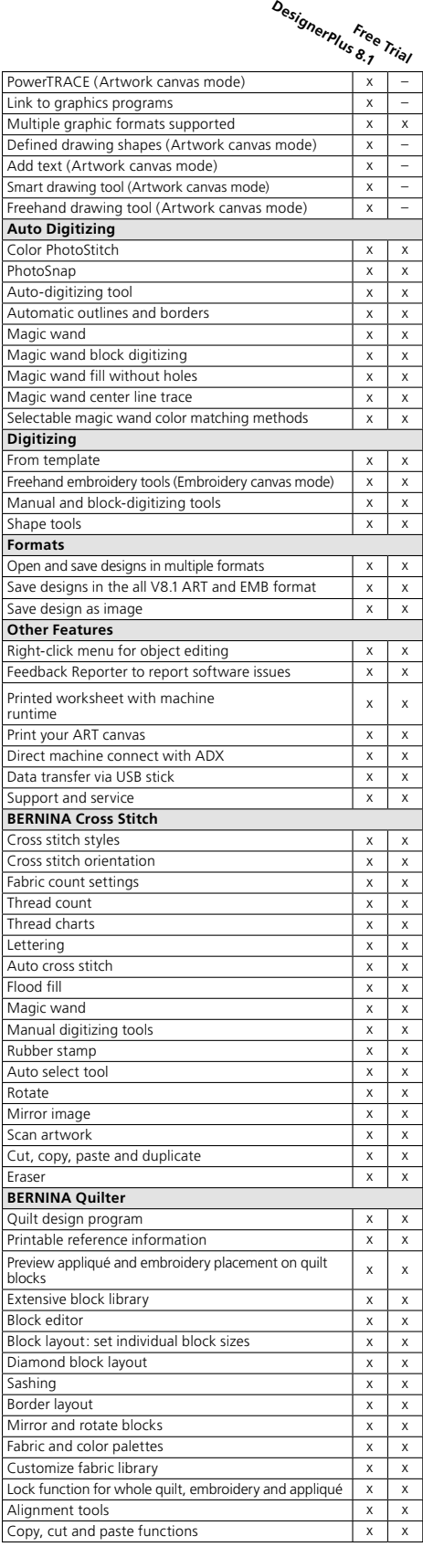

\* Each product key has three activations. The end user license<br>agreement only permits 1 user to install the software on<br>2 computers. The software license is non-transferable and the<br>tird activation is intended as a spare t

**WILCOM** is a Microsoft Partner

bernina.com/V8

oesp

Not all models and accessories are available in all countries. Equipment, features and functions may be subject to change. Further information is available at your local BERNINA Store.

Not all models and accessories are available in all countries. Equipment, features and functions may be subject to change. Further information is available at your local BERNINA Store.